## A Few Notes on Cosmic Overlays

- Cosmics generated using protodune corsika cmc
- "Beam" events generated using dunefd\_singlep with customization to start particles at front face of beam window
- Overlay consists simply of including both generators in the producer module
	- $-$  This assumes the timing is set correctly for protoDUNE in the Corsika module (should be true)

```
# Define and configure some modules to do work on each event.
# First modules are defined; they are scheduled later.
# Modules are grouped by type.
physics:
producers:
  generator: @local::dunefd singlep
  cosmicgenerator: @local::protodune corsika cmc
             { module type: "RandomNumberSaver" }
 rns:
```
#define the producer and filter modules for this path, order matters, #filters reject all following items. see lines starting physics.producers below simulate: [ rns, generator, cosmicgenerator ]

## Example Event Display

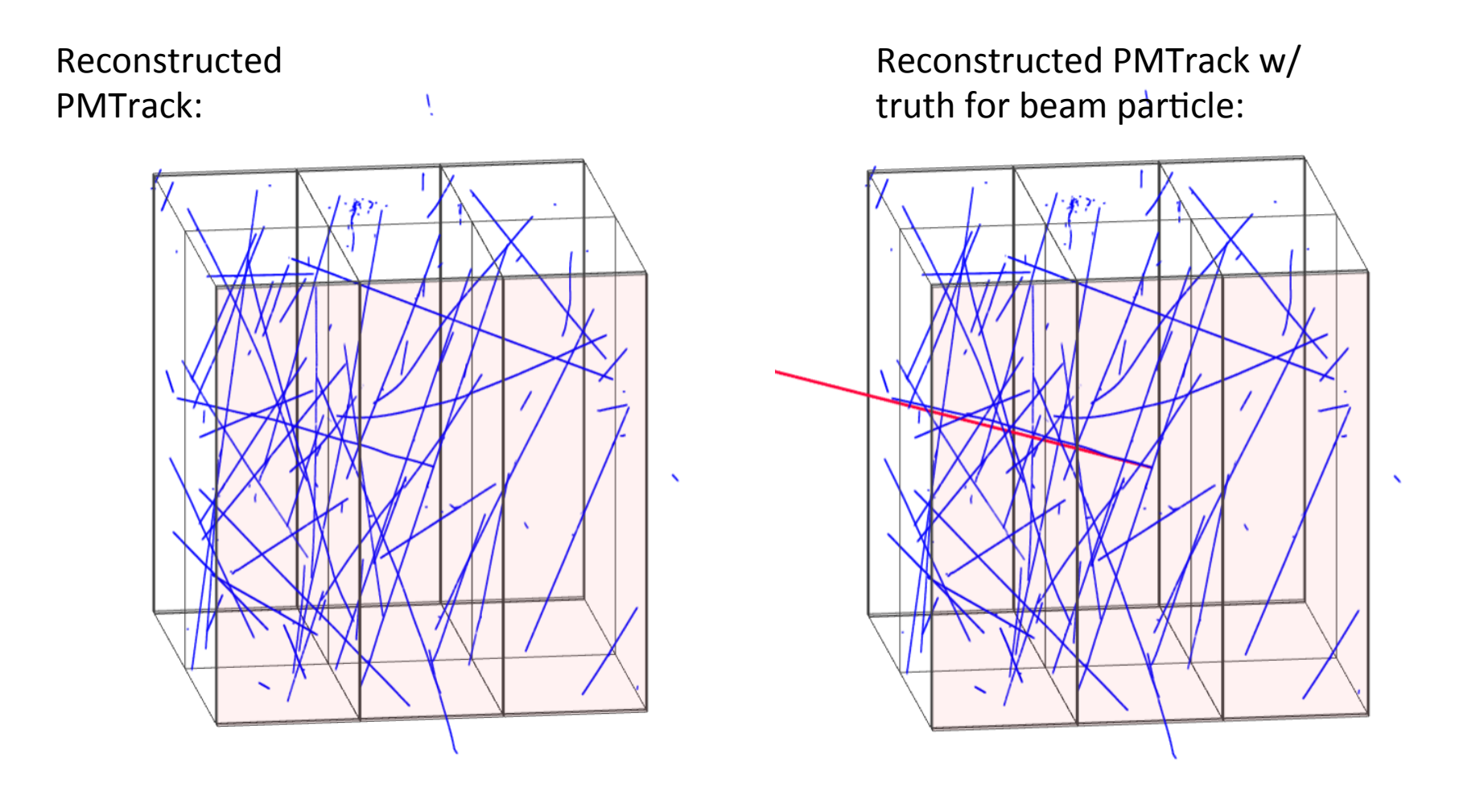

## Existing Sample

- 1 GeV beam muons  $w/$  5% spread in initial momentum
- Samples at: /pnfs/dune/scratch/users/seturner/ cosmics/v06\_02\_00/reco/cosmics\_mu\_overlay/ 13603061 \*/gensingle\* reco.root
- Additional samples easily generated upon request
	- $-$  Will work on updating protoDUNE fcl area to make this a standard job
	- $-$  Full reconstruction job is very slow for cosmics  $-$  can we decide on a reduced reconstruction fcl file (running fewer algorithms perhaps) that would allow the reco jobs to run in a more reasonable amount of time?